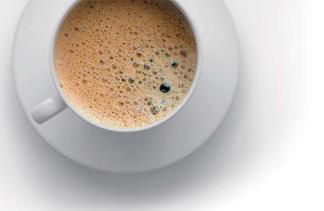

## EndExam QUESTION & ANSWER

Accurate study guides, High passing rate!

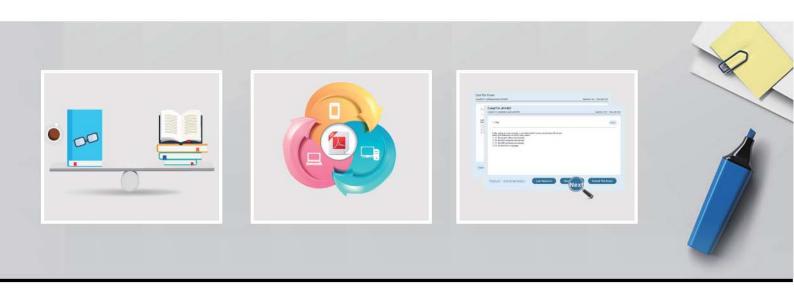

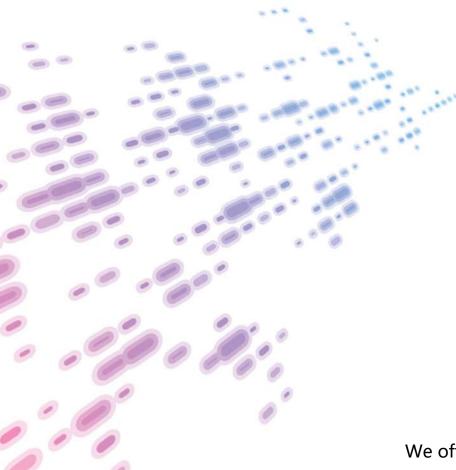

We offer free update service for one year! http://www.endexam.com Exam : 70-646

Title: Windows Server 2008,

Server Administrator

Version: DEMO

- 1. You need to recommend a Windows Server 2008 R2 server configuration that meets the following requirements:
- -Supports the installation of Microsoft SQL Server 2008
- -Provides redundancy for SQL services if a single server fails

What should you recommend?

A.Install a Server Core installation of Windows Server 2008 R2 Enterprise on two servers.Configure the servers in a failover cluster.

B.Install a full installation of Windows Server 2008 R2 Standard on two servers. Configure Network Load Balancing on the two servers.

C.Install a full installation of Windows Server 2008 R2 Enterprise on two servers. Configure Network Load Balancing on the two servers.

D.Install a full installation of Windows Server 2008 R2 Enterprise on two servers. Configure the servers in a failover cluster.

Answer: D

2. Your network consists of a single Active Directory domain. Your main office has an Internet connection. Your company plans to open a branch office. The branch office will connect to the main office by using a WAN link. The WAN link will have limited bandwidth. The branch office will not have access to the Internet. The branch office will contain 30 Windows Server 2008 R2 servers.

You need to plan the deployment of the servers in the branch office.

The deployment must meet the following requirements:

- -Installations must be automated.
- -Computers must be automatically activated.
- -Network traffic between the offices must be minimized.

What should you include in your plan?

A.In the branch office, implement Key Management Service (KMS), a DHCP server, and Windows Deployment Services (WDS).

B.Use Multiple Activation Key (MAK) Independent Activation on the servers. In the main office, implement a DHCP server and Windows Deployment Services (WDS).

C.In the main office, implement Windows Deployment Services (WDS).In the branch office, implement a DHCP server and implement the Key Management Service (KMS).

D.Use Multiple Activation Key (MAK) Independent Activation on the servers. In the main office, implement a DHCP server. In the branch office, implement Windows Deployment Services (WDS).

Answer: A

3. Your network contains a Webbased application that runs on Windows Server 2003. You plan to migrate the Webbased application to Windows Server 2008 R2. You need to recommend a server configuration to support the Webbased application.

The server configuration must meet the following requirements:

- -Ensure that the application is available to all users if a single server fails
- -Support the installation of .NET applications
- -Minimize software costs

What should you recommend?

A.Install the Server Core installation of Windows Server 2008 R2 Standard on two servers. Configure the

servers in a Network Load Balancing cluster.

B.Install the full installation of Windows Server 2008 R2 Web on two servers. Configure the servers in a Network Load Balancing cluster.

C.Install the full installation of Windows Server 2008 R2 Enterprise on two servers. Configure the servers in a failover cluster.

D.Install the full installation of Windows Server 2008 R2 Datacenter on two servers. Configure the servers in a failover cluster.

Answer: B

- 4. Your company purchases 15 new 64bit servers as follows:
- -Five of the servers have a single processor.
- -Five of the servers have a single dual core processor.
- -Five of the servers have two quad core processors.

You plan to deploy Windows Server 2008 R2 on the new servers by using Windows Deployment Services (WDS). You need to recommend a WDS install image strategy that meets the following requirements:

- -Minimizes the number of install images
- -Supports the deployment of Windows Server 2008 R2 What should you recommend?

A.one install image file that contains three install images

B.one install image file that contains a single install image

C.two install image files that each contain a single install image

D.three install image files that each contain a single install image

Answer: B

5. Your network contains a single Active Directory site.

You plan to deploy 1,000 new computers that will run Windows 7 Enterprise. The new computers have Preboot Execution Environment (PXE) network adapters. You need to plan the deployment of the new computers to meet the following requirements: ¡¤Support 50 simultaneous installations of Windows Minimize the impact of network operations during the deployment of the new computers ¡¤Minimize the amount of time required to install Windows 7 on the new computers

What should you include in your plan?

A.Deploy the Windows Deployment Services (WDS) server role. Configure the IP Helper tables on all routers.

B.Deploy the Windows Deployment Services (WDS) server role. Configure each WDS server by using native mode.

C.Deploy the Windows Deployment Services (WDS) server role and the Transport Server feature. Configure the Transport Server to use a custom network profile.

D.Deploy the Windows Deployment Services (WDS) server role and the Transport Server feature. Configure the Transport Server to use a static multicast address range.

Answer: D

6. Your network consists of a single Active Directory site that includes two network segments. The network segments connect by using a router that is RFC 1542 compliant.

You plan to use Windows Deployment Services (WDS) to deploy Windows Server 2008 R2 servers.All new servers support PreBoot Execution Environment (PXE).

You need to design a deployment strategy to meet the following requirements:

- -Support Windows Server?2008 R2
- -Deploy the servers by using WDS in both network segments
- -Minimize the number of servers used to support WDS

What should you include in your design?

A.Deploy one server.Install WDS and DHCP on the server.Configure the IP Helper tables on the router between the network segments.

B.Deploy two servers.Install WDS and DHCP on both servers.Place one server on each of the network segments.Configure both servers to support DHCP option 60.

C.Deploy two servers.Install WDS and DHCP on both servers.Place one server on each of the network segments.Configure both servers to support DHCP option 252.

D.Deploy two servers.Install WDS and DHCP on one server.Install DHCP on the other server.Place one server on each of the network segments.Configure both servers to support DHCP option 60.

## Answer: A

7.Your company has 250 branch offices. Your network contains an Active Directory domain. The domain controllers run Windows Server 2008 R2. You plan to deploy Readonly Domain Controllers (RODCs) in the branch offices.

You need to plan the deployment of the RODCs to meet the following requirements:

- -Build each RODC at the designated branch office.
- -Ensure that the RODC installation source files do not contain cached secrets.
- -Minimize the bandwidth used during the initial synchronization of Active Directory Domain Services (AD? DS).

What should you include in your plan?

A.Use Windows Server Backup to perform a full backup of an existing domain controller. Use the backup to build the new RODCs.

B.Use Windows Server Backup to perform a custom backup of the critical volumes of an existing domain controller.Use the backup to build the new RODCs.

C.Create a DFS namespace that contains the Active Directory database from one of the existing domain controllers.Build the RODCs by using an answer file.

D.Create an RODC installation media. Build the RODCs from the RODC installation media.

## Answer: D

8. Your network consists of a single Active Directory domain. The network is located on the 172.16.0.0/23 subnet.

The company hires temporary employees. You provide user accounts and computers to the temporary employees. The temporary employees receive computers that are outside the Active Directory domain. The temporary employees use their computers to connect to the network by using wired connections and wireless connections. The company's security policy specifies that the computers connected to the network must have the latest updates for the operating system. You need to plan the network's security so that it complies with the company's security policy.

What should you include in your plan?

A.Implement a Network Access Protection (NAP) strategy for the 172.16.0.0/23 subnet.

B.Create an extranet domain within the same forest. Migrate the temporary employees' user accounts to

the extranet domain.Install the necessary domain resources on the 172.16.0.0/23 subnet.

C.Move the temporary employees' user accounts to a new organizational unit (OU). Create a new Group Policy object (GPO) that uses an intranet Microsoft Update server. Link the new GPO to the new OU.

D.Create a new subnet in a perimeter network.Relocate the wireless access point to the perimeter network.Require authentication through a VPN server before allowing access to the internal resources.

Answer: A

9. Your company has a main office and two branch offices. The main office is located in London. The branch offices are located in New York and Paris.

Your network consists of an Active Directory forest that contains three domains named contoso.com, paris.contoso.com, and newyork.contoso.com.All domain controllers run Windows Server 2008 R2 and have the DNS Server server role installed.

The domain controllers for contoso.com are located in the London office. The domain controllers for paris. contoso.com are located in the Paris office. The domain controllers for newyork.contoso.com are located in the New York office.

A domain controller in the contoso.com domain has a standard primary DNS zone for contoso.com.A domain controller in the paris.contoso.com domain has a standard primary DNS zone for paris.contoso.com.A domain controller in the newyork.contoso.com domain has a standard primary DNS zone for newyork.contoso.com.

You need to plan a name resolution strategy for the Paris office that meets the following requirements:

- -If a WAN link fails, clients must be able to resolve hostnames for contoso.com.
- -If a WAN link fails, clients must be able to resolve hostnames for newyork.contoso.com.
- -The DNS servers in Paris must be updated when new authoritative DNS servers are added to newyork.contoso.com.

What should you include in your plan?

A.Configure conditional forwarding for contoso.com.Configure conditional forwarding for newyork.contoso.com.

B.Create a standard secondary zone for contoso.com.Create a standard secondary zone for newyork.contoso.com.

C.Convert the standard zone into an Active Directoryintegrated zone. Add all DNS servers in the forest to the root hints list.

D.Create an Active Directoryintegrated stub zone for contoso.com.Create an Active Directoryintegrated stub zone for newyork.contoso.com.

Answer: B

10. Your network consists of a single Active Directory domain. All domain controllers run Windows Server 2008 R2.

You need to implement a Certificate Services solution that meets the following requirements:

- -Automates the distribution of certificates for internal users
- -Ensures that the network's certificate infrastructure is as secure as possible
- -Gives external users access to resources that use certificate based authentication What should you do?
- A.Deploy an online standalone root certification authority (CA). Deploy an offline standalone root CA.
- B.Deploy an offline enterprise root certification authority (CA). Deploy an offline enterprise subordinate

CA.

C.Deploy an offline standalone root certification authority (CA).Deploy an online enterprise subordinate CA.Deploy an online standalone subordinate CA.

D.Deploy an online standalone root certification authority (CA). Deploy an online enterprise subordinate CA. Deploy an online standalone subordinate CA.

Answer: C

11. Your network contains an Active Directory forest named contoso.com.

You plan to deploy a new child domain named branch.contoso.com. The child domain will contain two domain controllers. Both domain controllers will have the DNS Server server role installed. All users and computers in the branch office will be members of the branch.contoso.com domain.

You need to plan the DNS infrastructure for the child domain to meet the following requirements:

- -Ensure resources in the root domain are accessible by fully qualified domain names.
- -Ensure resources in the child domain are accessible by fully qualified domain names.
- -Provide name resolution services in the event that a single server fails for a prolonged period of time.
- -Automatically recognize when new DNS servers are added to or removed from the contoso.com domain. What should you include in your plan?

A.On both domain controllers, add a conditional forwarder for contoso.com and create a standard primary zone for branch.contoso.com.

B.On both domain controllers, modify the root hints to include the domain controllers for contoso.com.On one domain controller, create an Active Directoryintegrated zone for branch.contoso.com.

C.On one domain controller create an Active Directoryintegrated zone for branch.contoso.com and create an Active Directoryintegrated stub zone for contoso.com.

D.On one domain controller, create a standard primary zone for contoso.com.On the other domain controller, create a standard secondary zone for contoso.com.

Answer: C

12. Your network is configured as shown in the following diagram.

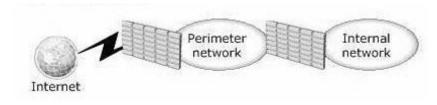

You deploy an enterprise certification authority (CA) on the internal network. You also deploy a Microsoft Online Responder on the internal network. You need to recommend a secure method for Internet users to verify the validity of individual certificates.

The solution must minimize network bandwidth.

What should you recommend?

A.Deploy a subordinate CA on the perimeter network.

B.Install a standalone CA and the Network Device Enrollment Service (NDES) on a server on the perimeter network.

C.Install a Network Policy Server (NPS) on a server on the perimeter network. Redirect authentication requests to a server on the internal network.

D.Install Microsoft Internet Information Services (IIS) on a server on the perimeter network. Configure IIS to redirect requests to the Online Responder on the internal network.

Answer: D

13. Your network contains two DHCP servers. The DHCP servers are named DHCP1 and DHCP2. The internal network contains 1,000 DHCP client computers that are located on a single subnet. A router separates the internal network from the Internet. The router has a single IP address on the internal interface.

DHCP1 has the following scope information: -Starting IP address: 172.16.0.1

-Ending IP address: 172.16.7.255

-Subnet mask: 255.255.240.0

You need to provide a faulttolerant DHCP infrastructure that supports the client computers on the internal network. In the event that a DHCP server fails, all client computers must be able to obtain a valid IP address.

How should you configure DHCP2?

A.Create a scope for the subnet 172.16.0.0/20.Configure the scope to use a starting IP address of 172.16.8.1 and an ending IP address of 172.16.15.254.

B.Create a scope for the subnet 172.16.0.0/21.Configure the scope to use a starting IP address of 172.16.0.1 and an ending IP address of 172.16.15.254.

C.Create a scope for the subnet 172.16.8.0/21.Configure the scope to use a starting IP address of 172.16.8.1 and an ending IP address of 172.16.10.254.

D.Create a scope for the subnet 172.17.0.0/16.Configure the scope to use a starting IP address of 172.17.0.1 and an ending IP address of 172.17.255.254.

Answer: A

14. Your company has a main office and three branch offices. The network consists of a single Active Directory domain. Each office contains an Active Directory domain controller.

You need to create a DNS infrastructure for the network that meets the following requirements:

- -The DNS infrastructure must allow the client computers in each office to register DNS names within their respective offices.
- -The client computers must be able to resolve names for hosts in all offices.

What should you do?

A.Create an Active Directoryintegrated zone at the main office site.

- B.Create a standard primary zone at the main office site and at each branch office site.
- C.Create a standard primary zone at the main office site.Create a secondary zone at each branch office site.

D.Create a standard primary zone at the main office site.Create an Active Directoryintegrated stub zone at each branch office site.

Answer: A

15. Your network consists of a single Active Directory domain. The network contains two Windows Server 2008 R2 computers named Server1 and Server2. The company has two identical print devices. You plan to deploy print services.

You need to plan a print services infrastructure to meet the following requirements:

- -Manage the print queue from a central location.
- -Make the print services available, even if one of the print devices fails.

What should you include in your plan?

A.Install and share a printer on Server1. Enable printer pooling.

B.Install the Remote Desktop Services server role on both servers. Configure Remote Desktop Connection Broker (RD Connection Broker).

C.Install and share a printer on Server1.Install and share a printer on Server2.Use Print Management to install the printers on the client computers.

D.Add Server1 and Server2 to a Network Load Balancing cluster. Install a printer on each node of the cluster.

Answer: A

16. Your network contains two servers that run the Server Core installation of Windows Server 2008 R2. The two servers are part of a Network Load Balancing cluster.

The cluster hosts a Web site. Administrators use client computers that run Windows 7.

You need to recommend a strategy that allows the administrators to remotely manage the Network Load Balancing cluster. Your strategy must support automation.

What should you recommend?

A.On the servers, enable Windows Remote Management (WinRM).

B.On the servers, add the administrators to the Remote Desktop Users group.

C.On the Windows 7 client computers, enable Windows Remote Management (WinRM).

D.On the Windows 7 client computers, add the administrators to the Remote Desktop Users group.

Answer: A

17. Your company has a main office and a branch office. You plan to deploy a Readonly Domain Controller (RODC) in the branch office.

You need to plan a strategy to manage the RODC. Your plan must meet the following requirements:

- -Allow branch office support technicians to maintain drivers and disks on the RODC
- -Prevent branch office support technicians from managing domain user accounts What should you include in your plan?

A.Configure the RODC for Administrator Role Separation.

B.Configure the RODC to replicate the password for the branch office support technicians.

C.Set NTFS permissions on the Active Directory database to Read & Execute for the branch office support technicians.

D.Set NTFS permissions on the Active Directory database to Deny Full Control for the branch office support technicians.

Answer: A

18. Your network consists of a single Active Directory domain. The network contains five Windows Server 2008 R2 servers that host Web applications. You need to plan a remote management strategy to manage the Web servers.

Your plan must meet the following requirements:

- -Allow Web developers to configure features on the Web sites
- -Prevent Web developers from having full administrative rights on the Web servers What should you

include in your plan?

A.Configure request filtering on each Web server.

B.Configure authorization rules for Web developers on each Web server.

C.Configure the security settings in Internet Explorer for all Web developers by using a Group Policy.

D.Add the Web developers to the Account Operators group in the domain.

Answer: B

19. Your network consists of a single Active Directory domain. The functional level of the domain is Windows Server 2008 R2. The domain contains 200 Windows Server 2008 R2 servers.

You need to plan a monitoring solution that meets the following requirements:

- -Sends a notification by email to the administrator if an application error occurs on any of the servers
- -Uses the minimum amount of administrative effort

What should you include in your plan?

A.On one server, create event subscriptions for each server. On the server, attach tasks to the application error events.

B.On one server, create an Event Trace Sessions Data Collector Set.On all servers, create a System Performance Data Collector Set.

C.On all servers, create event subscriptions for one server. On all servers, attach a task for the application error events.

D.On all servers, create a System Performance Data Collector Set.On one server, configure the report settings for the new Data Collector set.

Answer: A

20.Your network consists of a single Active Directory domain. The network includes a branch office named Branch1. Branch1 contains 50 member servers that run Windows Server 2008 R2. An organizational unit (OU) named Branch1 Servers contains the computer objects for the servers in Branch1. A global group named Branch1 admins contains the user accounts for the administrators. Administrators maintain all member servers in Branch1. You need to recommend a solution that allows the members of Branch1 admins group to perform the following tasks on the Branch1 member servers.

- -Stop and start services
- -Change registry settings

What should you recommend?

A.Add the Branch1admins group to the Power Users local group on each server in Branch1.

B.Add the Branch1admins group to the Administrators local group on each server in Branch1.

C.Assign the Branch1admins group change permissions to the Branch1Servers OU and to all child objects.

D.Assign the Branch1admins group Full Control permissions on the Branch1Servers OU and to all child objects.

Answer: B